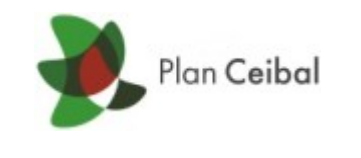

# **Imagen uy-802**

**Características de la imágen de Sugar distribuida en Uruguay**

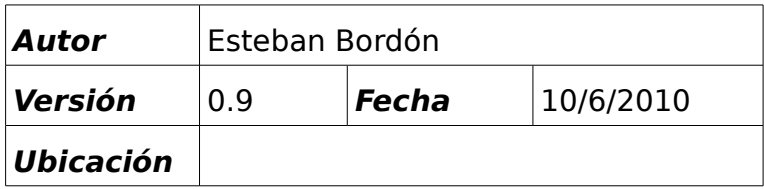

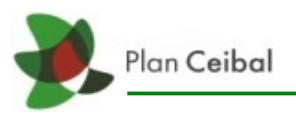

## Índice

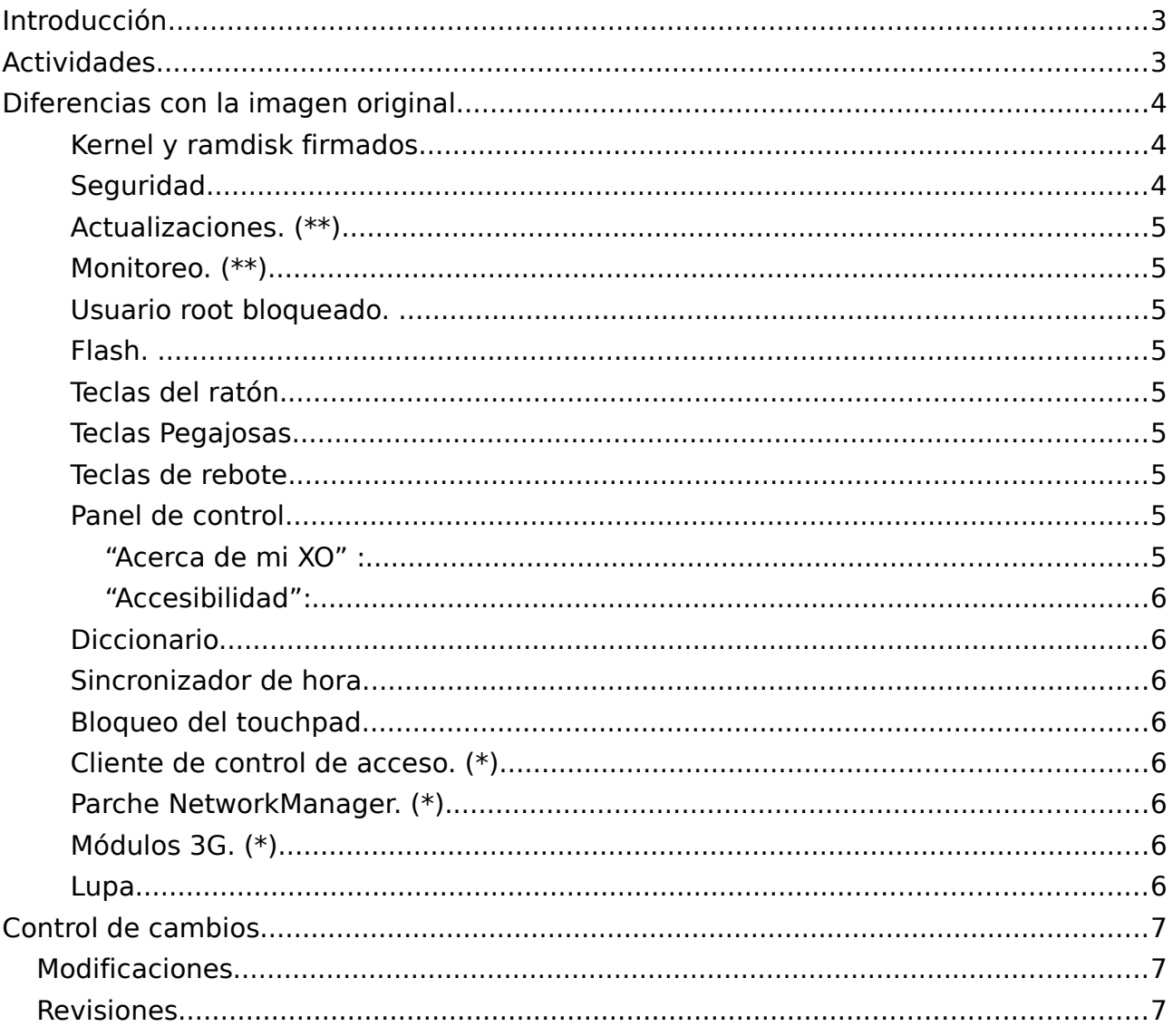

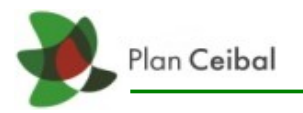

## **Introducción**

Las imágenes(builds) de Uruguay están basadas en builds de OLPC. Ceibal introduce sus cambios y genera su propia imagen.

En este documento se indican las actividades instaladas y los cambios con respecto a la imagen original generada por OLPC.

## **Actividades**

A continuación se listan las versiones de las actividades en la imagen uy-802c.

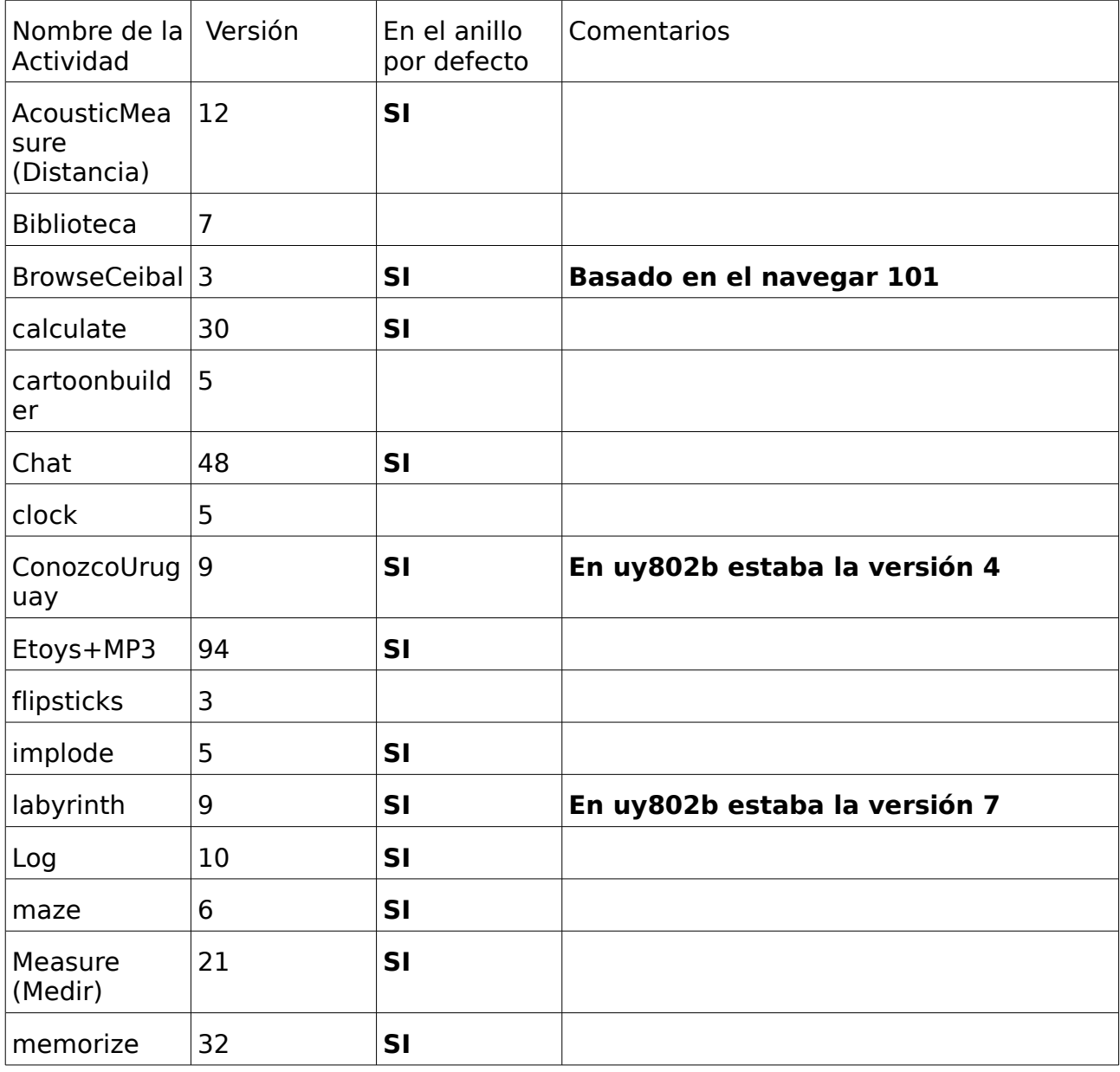

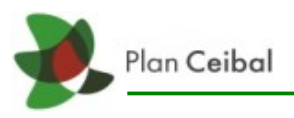

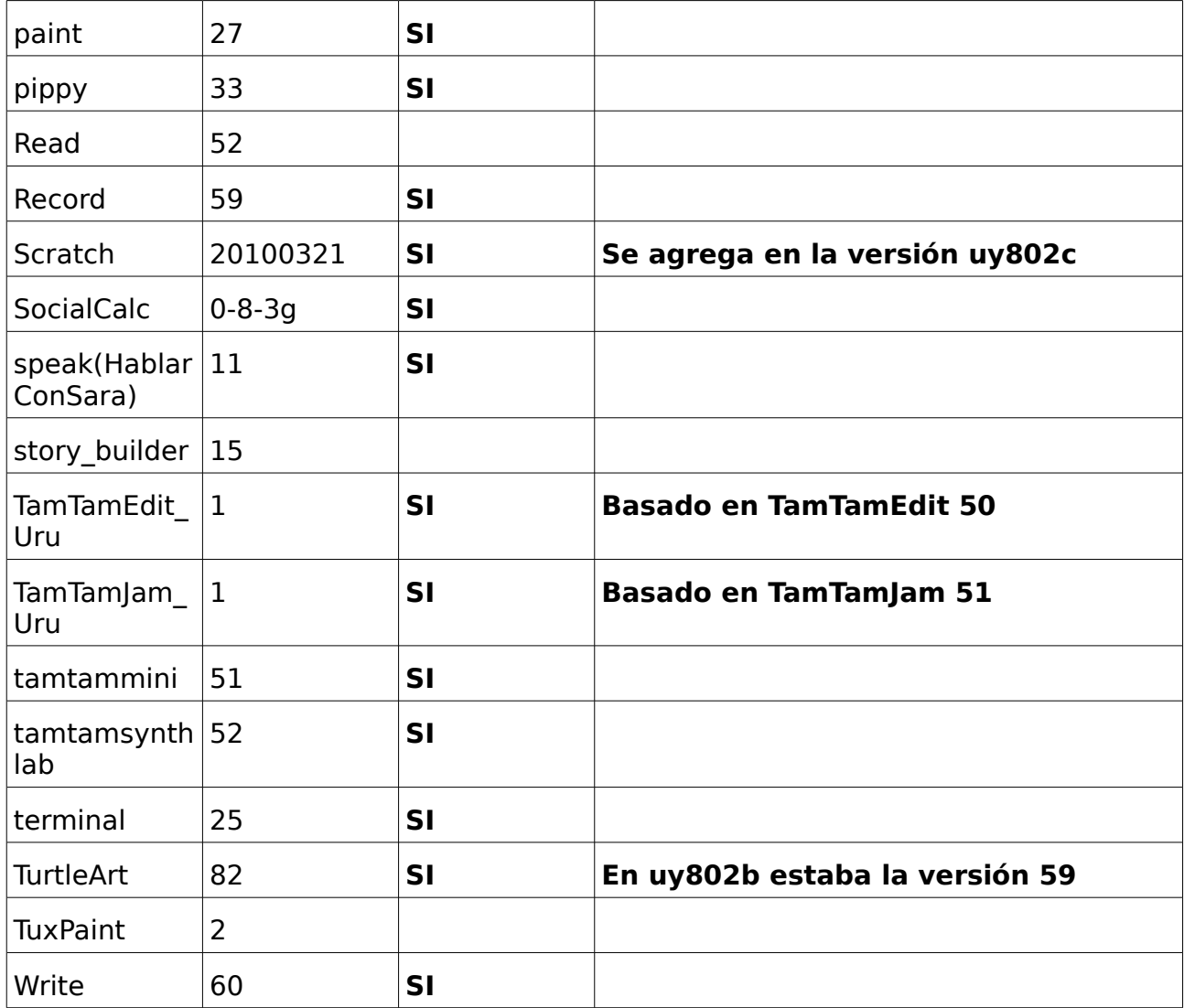

## **Diferencias con la imagen original**

Los cambios de la imagen uy-802 con respecto de la original de OLPC son:

### **Kernel y ramdisk firmados.**

Firmware y kernel 2.6.25 firmados con las claves de Ceibal.

### **Seguridad.**

Sistema "anti robo". Se descarga periódicamente la lista negra desde los servidores Ceibal y se comprueba que la XO no haya sido denunciada como robada, en caso de estar denunciada la XO se bloqueará. También se bloquea si la XO no se conecta a un

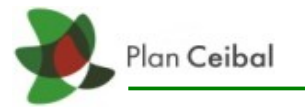

servidor escolar durante un tiempo estipulado.

#### **Actualizaciones. (\*\*)**

Sistema de actualizaciones. Proporciona la posibilidad de realizar pequeños cambios el software de la XO permitiendo actualizar de acuerdo a la versión de imagen, actualizaciones especiales o exclusiva para algunos números de serie.

#### **Monitoreo. (\*\*)**

Sistema de monitoreo. La XO envía periódicamente datos de conexión hacia el servidor escolar.

#### **Usuario root bloqueado.**

El usuario root sale con contraseña establecida.

#### **Flash.**

Se deshabilita Gnash y se instala el plugin de flash player 10.

#### **Teclas del ratón.**

Permite mover el puntero del ratón utilizando un teclado numérico o las teclas de juego.

#### **Teclas Pegajosas.**

Permite realizar las combinaciones de teclas que requieren pulsaciones simultáneas presionando las teclas de una en una. Ej: ctrl + Q

#### **Teclas de rebote.**

Ignora la presión rápida y repetida de una tecla. El sistema la tomará como una única pulsación.

#### **Panel de control.**

Se introducen los siguientes agregados:

#### **"Acerca de mi XO" :**

 En esta pantalla se muestran las versiones de actualización en las categorías que correspondan. También se muestra la fecha de bloqueo de la laptop.

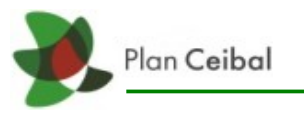

#### **"Accesibilidad":**

 Se agrega un módulo de accesibilidad donde el usuario puede habilitar actualizaciones especiales, teclas del ratón, teclas pegajosas y teclas de rebote.

### **Diccionario.**

Se agrega un diccionario que subraya las faltas ortográficas en la actividad Write.

### **Sincronizador de hora.**

Script que sincroniza la fecha y hora de la XO al conectarse a internet.

#### **Bloqueo del touchpad.**

Se bloquea/desbloquea el touchpad con la combinación de teclas ctrl+mayus+mano derecha emitiendo un sonido.

#### **Cliente de control de acceso. (\*)**

Sólo se podrán conectar a internet las XO que cuenten con el cliente PCA

#### **Parche NetworkManager. (\*)**

Se instalan parches del NetworkManager para las conexiones WEP/WPA.

### **Módulos 3G. (\*)**

Módulos para soportar conexiones con modems 3G.

#### **Lupa.**

Actividad "Lupa" para personas con baja visión.

#### **Referencias:**

**(\*):** Se agregan en la versión 2 de la imagen uy-802 (uy802c.img)

**(\*\*):** Se modifican respecto a la versión 1 de la imagen uy-802 (uy802b.img)

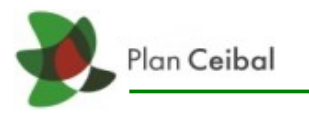

## **Control de cambios**

### **Modificaciones**

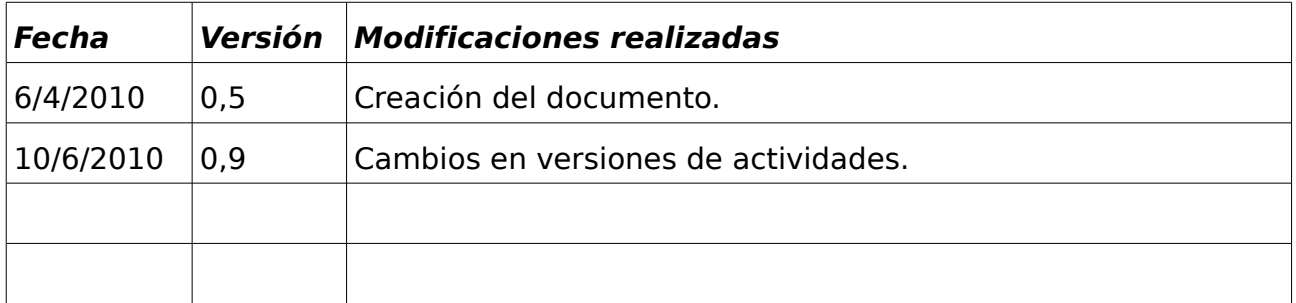

### **Revisiones**

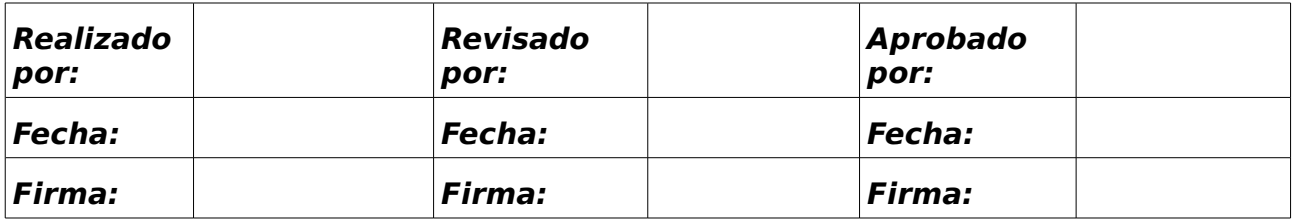